# Génération de code : langages objets Gestion mémoire 2 novembre 2011

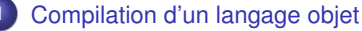

- **[Représentation des classes et des objets](#page-2-0)**
- **•** [Héritage multiple](#page-17-0)
- [Appartenance à une classe](#page-22-0)

- **O** [Organisation de la mémoire](#page-26-0)
- [Allocation explicite](#page-32-0)
- [Allocation implicite](#page-37-0)
- <span id="page-0-0"></span>[Mécanismes de récupération de la mémoire](#page-40-0)
- Les langages objets sont très populaires car ils offrent des mécanismes de structuration et d'encapsulation des données adaptés au développement de larges applications.
- <span id="page-1-0"></span>Les mécanismes sophistiqués des langages objets (héritage, liaison tardive, . . . ) doivent être pris en compte à la compilation.

- **[Représentation des classes et des objets](#page-2-0)**
- **[Héritage multiple](#page-17-0)**
- **[Appartenance à une classe](#page-22-0)**

- [Organisation de la mémoire](#page-26-0)
- [Allocation explicite](#page-32-0)
- [Allocation implicite](#page-37-0)
- <span id="page-2-0"></span>[Mécanismes de récupération de la mémoire](#page-40-0)

La déclaration d'une classe comporte

- **o** des variables d'états (attributs ou champs de l'objet)
- des méthodes (correspondent à des procédures et fonctions)
- Les classes des langages objets jouent le rôle des types (en Java, il y a aussi des types de base et des tableaux).
- Au centre des langages objets, se trouve la notion d'héritage.
- Une classe *D* peut hériter d'une classe *C*.
	- Les variables d'état de *C* sont des variables d'état de *D*
	- les méthodes de *C* peuvent s'appliquer aux objets de la classe *D*.
	- Une méthode de *C* peut également être redéfinie dans *D*. Il y a alors surcharge du nom de la méthode : le même nom étant associé à plusieurs codes.

Cette ambiguïté devra être résolue soit à la compilation soit à l'exécution.

- **Les variables et méthodes statiques se comportent comme des variables** globales et des procédures ordinaires.
- Un objet correspond à un bloc mémoire comportant les différentes variables d'état.
	- Cette zone est allouée (dans le tas) au moment de la création de l'objet.
	- Chaque champs correspond à un décalage dans le bloc.
	- Le bloc comporte également l'indication de la classe de l'objet (typage dynamique)
	- Une valeur de type objet est l'adresse du bloc.
- Les méthodes se comportent comme des procédures : elles ont des arguments déclarés et éventuellement un résultat.
- Elles s'appliquent implicitement à un objet (référencé dans le corps de la fonction par this en Java).
	- On déclare une méthode meth(x) dans une classe *A*
	- On peut ecrire o.meth(x) si *o* dans (une sous-classe de) la classe *A*
	- Dans (une sous-classe de) la classe A, meth(x) s'interprète comme this. meth(x) (peut être résolu au niveau de l'analyse de portée)
- Les règles de visibilité des langages objet restreignent l'accès aux données.
- Les variables d'état privées introduites dans une classe ne seront visibles que dans les définitions de sous-classes.
- Les méthodes déclarées privées ne peuvent être utilisées en dehors de la classe.

Il y a deux manières de désambiguer le choix d'une méthode à appliquer :

- On détermine au typage la classe de l'objet et ceci permet de connaître statiquement la méthode à appliquer.
- C'est la classe de l'objet au moment de l'exécution qui détermine dynamiquement la méthode à sélectionner.
- Les classes des objets jouent un rôle important dans la compilation, aussi les objets manipulés comportent explicitement un pointeur vers le descripteur de leur classe.
- Le descripteur de classe comporte les informations utiles sur la classe, comme les labels associés aux méthodes définies dans la classe, les classes ancêtres, la taille des variables d'état . . .
- Dans le cas de l'héritage simple, une classe *D* hérite au plus d'une autre classe *C*.
- Organisation simple des variables d'états des objets de la classe *D* : extension des variables de la classe *C*
- Les méthodes compilées pour les objets de la classe *C* peuvent s'appliquer aux objets de la classe *D*.
- Un objet de la classe *D* qui hérite de *C* contient d'abord les variables de *C* puis celles de *D*.

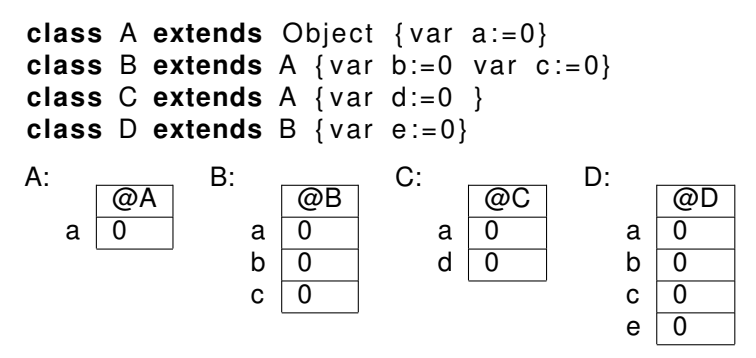

Chaque champs *var* a un décalage par rapport à l'adresse de base qui est connu à la compilation dec(*var*).

Accès *obj.var*:

- Calculer la valeur de l'objet *o* (adresse d'un bloc dans le tas)
- Accéder au champs de l'objet (décalage connu statiquement) *code*(*obj*.*var*) = *code*(*obj*) | **lw** \$*a*0, dec(*var*)(\$*a*0)

Mise à jour *obj.var* = *e*:

- Calculer la valeur de l'objet (dans \$*a*0)
- Sauvegarder cette valeur dans la pile
- Calculer la valeur de l'expression *e* (dans \$*a*0)
- Restaurer l'adresse de l'objet (dans \$*a*1)
- Stocker \$*a*0 dans le champs correspondant à *var*.

*code*(*obj*.*var* = *e*) = *code*(*obj*) | pushr \$*a*0 | *code*(*e*) | popr \$*a*1 | **sw** \$*a*0, dec(*var*)(\$*a*1)

# Commandes explicites de création d'objet **new** *C*

- Allocation d'un nouveau bloc sur le tas
- Initialisation des champs
- La taille du bloc est la taille des variables d'états + l'adresse du descripteur de la classe *C*.

 $code(new C) =$ 

**li** \$*a*0, size(*C*) | **li** \$*v*0, 9 | **syscall** | **lw** \$*a*1, descr(*C*) | **sw** *a*1, 0(\$*a*0)

L'initialisation se traite souvent comme une méthode particulière à laquelle on passe l'adresse de l'objet nouvellement alloué.

- méthodes statiques : compilées comme des appels à des procédures (label de la méthode connu à la compilation).
- méthodes dynamiques : l'adresse du code à appeler n'est pas connu statiquement, il sera calculé dynamiquement à partir du descripteur de classe.

```
class A extends Object { var x := 0 method f()}
class B extends A {method g ( ) }
class C extends B {method g ( ) }
class D extends C {var y := 0 method f()}
```
Pour compiler  $c.f()$  il faut

- Trouver le descripteur de classe de *c*
- Chercher le label associé au code de *f*
- **Appeler le code associé**
- Le programme engendré comporte quatre fonctions correspondant au code déclaré dans les classes : labels  $A_f, B_g, C_g$  et  $D_f$ .
- Les descripteurs de classe sont stockés dans la zone de données statiques à une adresse globale. Ils contiennent l'information sur les classes utiles à l'exécution :
	- l'adresse du descripteur de la classe père (pour implanter instanceof);
	- les labels des méthodes applicables.

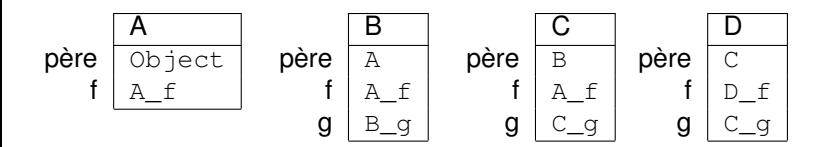

- La table des symboles fournit une information statique, utilisée par le compilateur.
- Elle ne sert pas à l'exécution.
- Elle peut contenir pour chaque classe déclarée les informations suivantes :
	- adresse statique où sera stocké le descripteur de la classe,
	- classe père (pour le typage statique),
	- noms des attributs et décalages associés,
	- noms des méthodes applicables et décalage associé dans le descripteur de classe.

# Compilation de l'appel de méthode

- On ne connaît plus statiquement l'adresse du code à appeler
- cette adresse se trouvera à une adresse statique en memoire

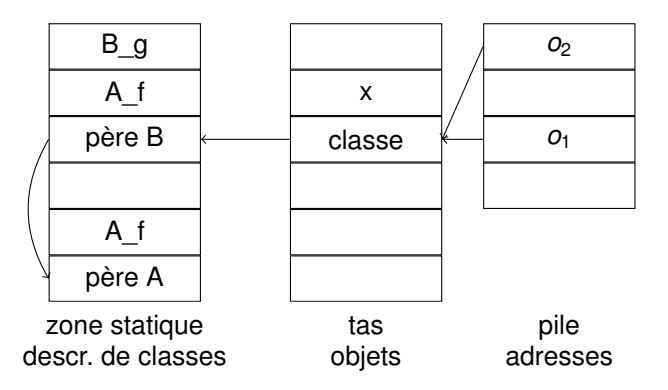

On décide de stocker l'objet dans \$*a*0, l'argument de la méthode dans \$*a*1 et la valeur de retour dans \$*v*0.

```
code(o.f(a)) =
   lw $a2 decal(f)($a2) label associé à f
   move $a0,$v0
```
*code*(o) valeur de l'objet (adresse) dans \$*a*0 pushr \$*a*0 sauvegarde dans la pile *code*(a) valeur de l'argument dans \$*a*0 **move** \$*a*1,\$*a*0 valeur de l'argument dans \$*a*1 popr \$*a*0 restauration adresse de *o* **lw** \$*a*2 0(\$*a*0) adresse du descripteur de classe de *o* **jalr** \$a2 **b** appel de la méthode

- **[Représentation des classes et des objets](#page-2-0)**
- **[Héritage multiple](#page-17-0)**
- **[Appartenance à une classe](#page-22-0)**

- [Organisation de la mémoire](#page-26-0)
- [Allocation explicite](#page-32-0)
- [Allocation implicite](#page-37-0)
- <span id="page-17-0"></span>[Mécanismes de récupération de la mémoire](#page-40-0)
- Dans le cas de l'héritage multiple, une classe *D* peut hériter des objets des classes *C*<sup>1</sup> et *C*2.
- **On ne peut plus organiser simplement les variables de** *D***,**  $C_1$  **et**  $C_2$  **pour** que les procédures compilées pour *C<sup>i</sup>* s'appliquent aux objets de *D*.

```
class A extends Object { var a := 0}
class B extends Object { var b:=0 var c:=0}
class C extends A {var d := 0}
class D extends A B { var e := 0}
```
Trouver pour chaque variable d'état un décalage qui soit le même pour toutes les sous-classes.

Coloriage d'un graphe :

- sommet : variable d'état
- arête : variables qui coexistent dans une classe

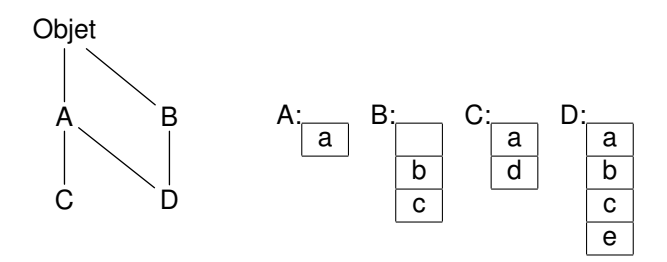

- Si les objets étaient représentés en tenant compte de ces décalages alors il y aurait des trous dans la représentation.
- Seul le descripteur de classe a la forme adéquate, chaque place renvoie la position où la variable est stockée dans l'objet.
	- surcoût dans la manipulation des objets.
	- o optimiser les accès au descripteur de classe.
- Pour organiser les méthodes il est également nécessaire de prendre en compte le graphe d'héritage et d'associer un décalage unique à chaque méthode.
- Ambiguïté possible sur le choix des méthodes.
- **·** L'héritage multiple pose le problème de l'extensibilité (chargement dynamique de code).
- Il faut réorganiser le code ou bien être sûr d'associer un numéro unique.

- **[Représentation des classes et des objets](#page-2-0)**
- **[Héritage multiple](#page-17-0)**
- **[Appartenance à une classe](#page-22-0)**

- [Organisation de la mémoire](#page-26-0)
- [Allocation explicite](#page-32-0)
- [Allocation implicite](#page-37-0)
- <span id="page-22-0"></span>[Mécanismes de récupération de la mémoire](#page-40-0)
- **Certains langages permettent de tester l'appartenance d'un objet à une** classe (instanceof).
- Cela peut se faire en suivant les liens pères dans les descripteurs de classe (en supposant de l'héritage simple).
- On peut également garder dans chaque descripteur de classe un tableau des classes ancêtre.
	- $\bullet$  Chaque classe a un niveau dans l'arbre d'héritage, Object de niveau 0.
	- Pour savoir si un objet *x* est une instance de la classe *C* de niveau *j*, il suffit de regarder la *j*-ème valeur dans le descripteur de *x* et vérifier que c'est *C*.
- Le coût le plus important dans un langage objet est l'appel de méthode.
- Il est essentiel d'analyser le code pour remplacer les appels dynamiques par des appels statiques.
- Si une méthode n'est pas redéfinie dans une sous-classe alors il n'y a qu'un seul code possible à exécuter (en l'absence de chargement dynamique).
- Une analyse statique peut déterminer qu'il n'y a qu'un seul type dynamique possible pour une expression donnée et donc connaître statiquement la méthode à appliquer.

```
x = new B();
y = new C()z = if \therefore then y else x;
x . q(); y . q(); z . q();
```
# Environnement d'exécution

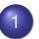

### [Compilation d'un langage objet](#page-1-0)

- **[Représentation des classes et des objets](#page-2-0)**
- **•** [Héritage multiple](#page-17-0)
- [Appartenance à une classe](#page-22-0)

- [Organisation de la mémoire](#page-26-0)
- [Allocation explicite](#page-32-0)
- [Allocation implicite](#page-37-0)
- <span id="page-25-0"></span>[Mécanismes de récupération de la mémoire](#page-40-0)

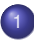

- **[Représentation des classes et des objets](#page-2-0)**
- **[Héritage multiple](#page-17-0)**
- **[Appartenance à une classe](#page-22-0)**

#### 2 [Environnement d'exécution](#page-25-0)

### • [Organisation de la mémoire](#page-26-0)

- [Allocation explicite](#page-32-0)
- [Allocation implicite](#page-37-0)
- <span id="page-26-0"></span>[Mécanismes de récupération de la mémoire](#page-40-0)

Chaque programme s'exécute dans une portion de la mémoire attribuée par le système d'exploitation.

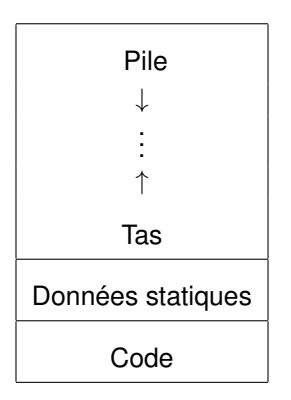

- Les nouvelles valeurs calculées au cours de l'exécution sont souvent allouées dans les tableaux d'activation sur la pile.
- Ce principe fonctionne si ce qui est alloué au cours de l'appel d'une procédure n'est plus accessible à la fin de la procédure.
- Ce principe ne permet pas de couvrir toutes les constructions de programme.
	- Lorsqu'une méthode crée dynamiquement des objets
	- Lorsqu'une fonction *f* renvoie en valeur une autre fonction, celle-ci peut faire référence à des variables locales de *f*, allouées dans son tableau d'activation qui disparait à la sortie de *f*
- La manipulation dans la pile de données de taille variable est complexe.
	- Copier des valeurs est coûteux
- Manipuler des objets complexes via leur adresse est plus simple.
- Certaines instructions créent la structure: Exemples:
	- Tableaux en CAML :
		- Création explicite  $[1;2;3]$  ou via la commande Array.create
	- $\bullet$  en C : initialisation des variables, utilisation de malloc
	- **e** en Java : instruction new
- La valeur est ensuite manipulée par son adresse.
- Si une fonction renvoie une valeur structurée sous la forme d'une adresse, il faut que la structure elle-même soit allouée dans une zone persistante de la mémoire.
- De nouveaux espaces mémoires créés dynamiquement au cours du programme; accessibles par le programme sans forcément être directement liés à une variable.
- La durée de vie de ces objets n'est pas limitée à la durée de vie des procédures : réservation de l'espace dans le tas.
- On distingue :
	- les données directes telles que les entiers qui seront allouées et manipulées dans la pile;
	- les données indirectes dont la manipulation se fera par l'intermédiaire d'une adresse dans la mémoire.
- La manipulation d'objets via des adresses introduit une indirection (coûteuse) mais est plus uniforme.
- Elle est nécessaire lorsque le langage contient des fonctions polymorphes (les fonctions peuvent manipuler des données de taille variable à l'exécution).

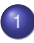

- **[Représentation des classes et des objets](#page-2-0)**
- **[Héritage multiple](#page-17-0)**
- **[Appartenance à une classe](#page-22-0)**

- [Organisation de la mémoire](#page-26-0)
- **•** [Allocation explicite](#page-32-0)
- [Allocation implicite](#page-37-0)
- <span id="page-32-0"></span>[Mécanismes de récupération de la mémoire](#page-40-0)
- **Les langages comme Pascal ou C offrent des primitives** (new/dispose en Pascal, malloc/free en C) pour allouer ou désallouer des parties de la mémoire.
- **.** Le tas est organisé en une suite de **blocs libres chaînés entre eux.** Chaque bloc est formé d'une suite d'octets consécutifs en mémoire.
	- le bloc comporte une entête qui contient la taille du bloc en nombre d'octets.
	- les blocs libres sont chainés entre eux.
- Les blocs libres peuvent être organisés en plusieurs listes, par exemple en ayant des espaces réservés pour l'allocation de données de petite taille.
- Pour allouer de la mémoire, on cherche un bloc de taille suffisante en parcourant la liste des blocs libres.
- Si on ne trouve pas de bloc adéquat, il faut demander au système un morceau de mémoire supplémentaire.
- Si on trouve un bloc trop grand, on en réserve la partie nécéssaire et on garde le reste dans la liste des blocs libres.
- **Il peut être judicieux de choisir le bloc le plus petit qui convient.**
- Garder la localité des données est aussi utile.
- Le morceau libéré est ajouté à la liste des blocs libres.
- Il est utile de fusionner des blocs libres consécutifs pour récupérer des espaces plus grands.
- On peut garder sur chaque bloc, en tête et en fin, un bit indiquant s'ils sont libres + la taille du bloc.
- Il suffit de mettre à jour localement si l'un des blocs adjacents est libre.

0 20 . . . 20 0 1 10 . . . 10 1 1 12 . . . 12 1

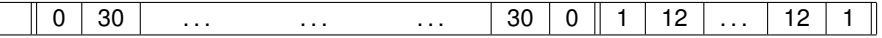

- L'allocation/ désallocation explicite rend la programmation plus lourde.
- On risque d'utiliser inutilement la place par des données inaccessibles.
- On risque au contraire de faire disparaître des données accessibles et de provoquer des erreurs difficilement détectables ensuite suivant la manière dont cet espace est réalloué.
- **·** De telles erreurs posent des problèmes de sécurité.

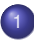

- **[Représentation des classes et des objets](#page-2-0)**
- **[Héritage multiple](#page-17-0)**
- **[Appartenance à une classe](#page-22-0)**

- [Organisation de la mémoire](#page-26-0)
- [Allocation explicite](#page-32-0)
- [Allocation implicite](#page-37-0)
- <span id="page-37-0"></span>[Mécanismes de récupération de la mémoire](#page-40-0)
- Des langages tels que LISP, ML ou JAVA ont choisi la voie de l'allocation dynamique implicite.
- L'exécution va être amenée à allouer de la mémoire
	- new en Java
	- constructeurs, fonctions comme résultat en Caml
- L'environnement de programmation s'occupe également de récupérer la mémoire.
- C'est le mécanisme de Garbage collector (ramasse-miette, glaneur de cellules).
- Le GC s'appuie sur le typage fort des langages qui restreint statiquement l'accès à la mémoire (via des variables déclarées ou bien des champs de ces variables).
- Dans un langage comme C, l'arithmétique de pointeur autorise a priori l'accès à n'importe quelle partie de la mémoire.
- Des outils d'analyse de la mémoire "faibles" permettent de détecter des erreur potentielles.

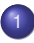

- **[Représentation des classes et des objets](#page-2-0)**
- **[Héritage multiple](#page-17-0)**
- **[Appartenance à une classe](#page-22-0)**

- [Organisation de la mémoire](#page-26-0)
- [Allocation explicite](#page-32-0)
- [Allocation implicite](#page-37-0)
- <span id="page-40-0"></span>[Mécanismes de récupération de la mémoire](#page-40-0)

Chaque cellule dynamiquement allouée comporte un compteur indiquant combien de pointeurs peuvent y accéder.

- new(p) la cellule a un compteur initialisé à 1
- Une affectation entre pointeurs a la forme  $t = u$ 
	- t s'évalue en une valeur gauche *x*
	- *x* initialement a pour valeur droite une cellule *m*
	- u s'évalue en une valeur droite qui est une cellule *n*
- On décrémente le compteur de *m* et on incrémente celui de *n*
- Les cellules dont le compteur est zéro peuvent être récupérées.
- Il est possible que deux cellules pointent mutuellement chacune sur  $\bullet$ l'autre et gardent des compteurs à 1 (même si elles ne sont plus accessibles).
- Cette méthode est coûteuse en temps de calcul.
- La récupération de la mémoire se fait au fur et à mesure.

```
type list = Nil | Cons of cellule
and cellule = { value : int; mutable next : list}
```

```
let x = Cons { value =7; next=Nil }
in let y = Cons { value = 9; next=x }
in let t = Cons { value = 10; next=y }
\mathbf{in} let Cons z = x in z . next <- y;;
```
 $let x = Cons \{ value = 7; next = Nil\}$ 

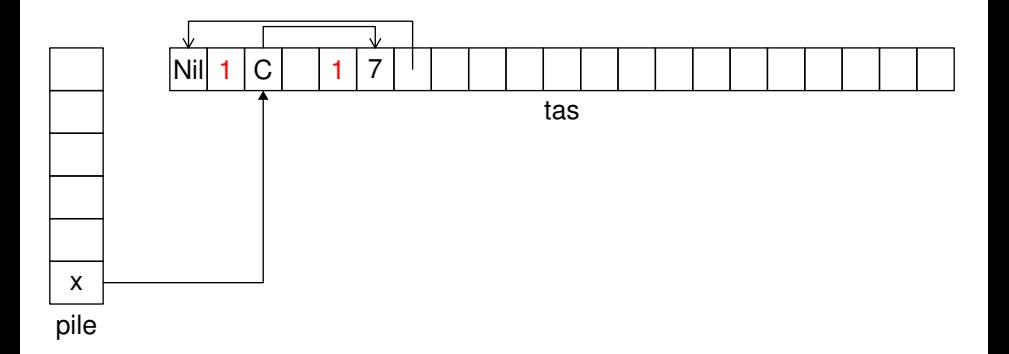

**let**  $y = Cons$  { value = 9; next=x }

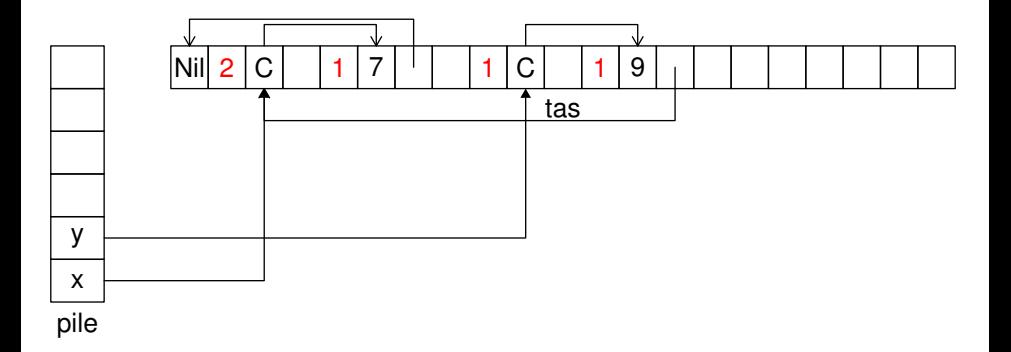

**let**  $t = Cons$  { value = 10; next = y }

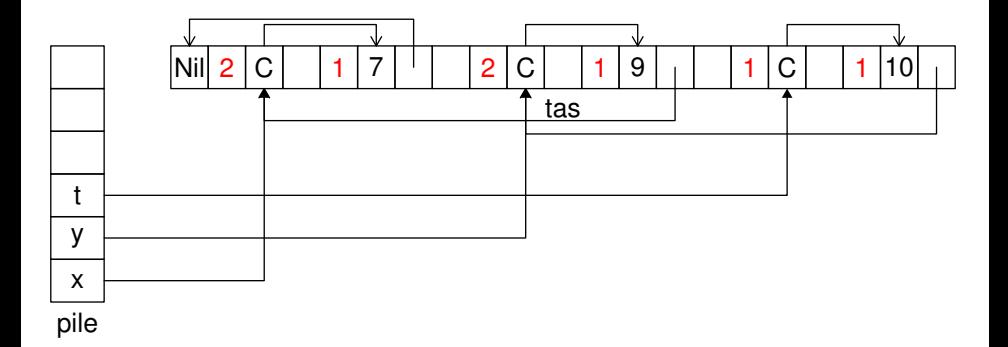

**let** Cons  $z = x$  **in**  $z$  . next <- y

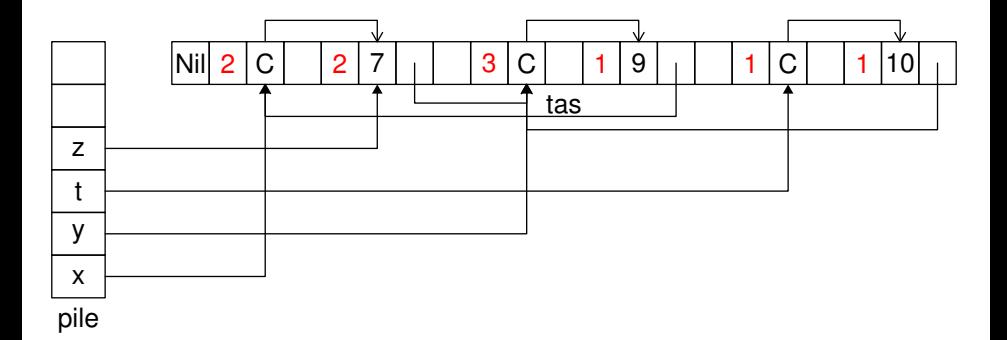

# Libération de *z*

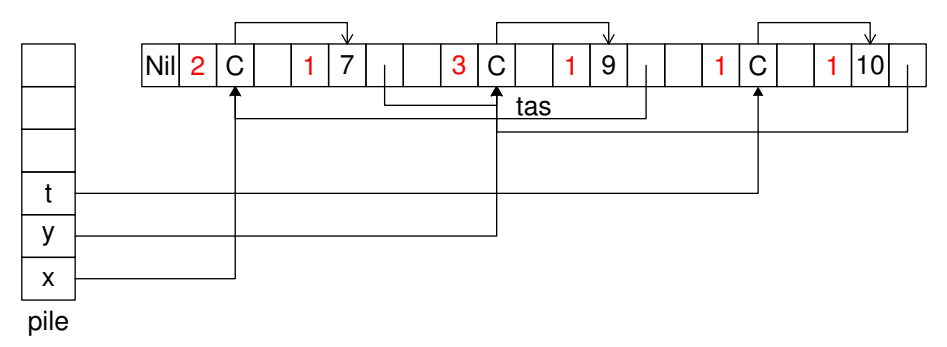

# Libération de *t*

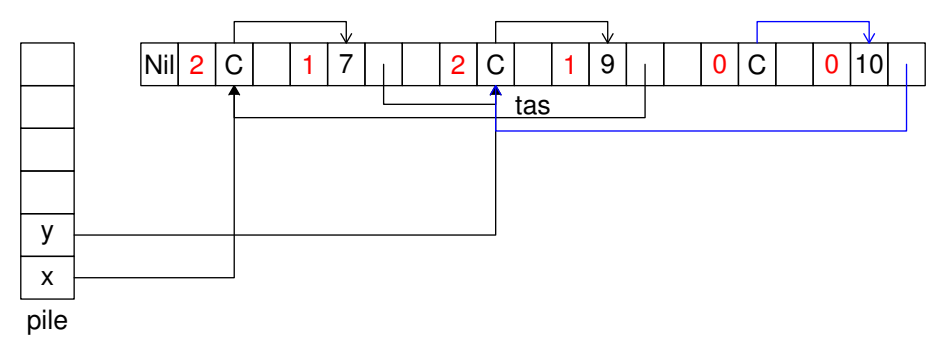

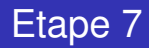

# Libération de *y*

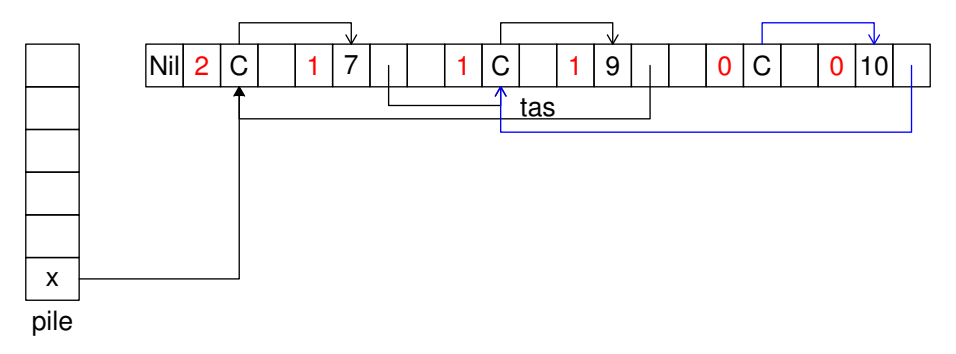

Libération de *x*

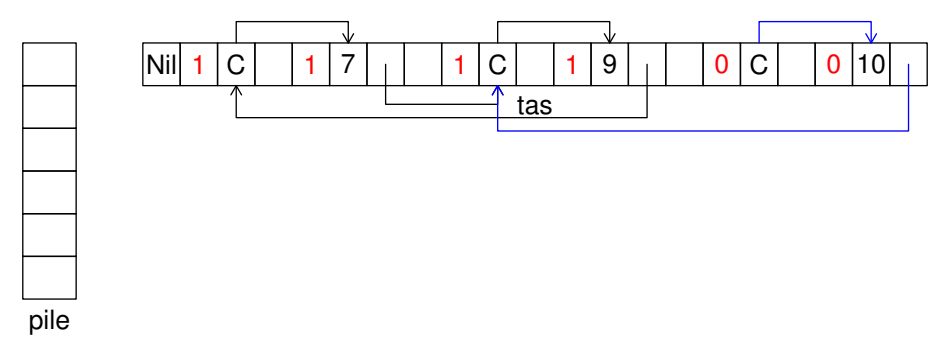

Il reste une structure circulaire non récupérable.

- A partir des variables de la pile (données accessibles au programme) on marque toutes les cellules du tas utilisables de manière récursive.
- Lorsque ce procédé est terminé, une deuxième passe libère les blocs inaccessibles.
- Algorithme (recherche d'une composante connexe)
	- On distingue les nœuds non visités, les nœuds visités dont les fils n'ont pas été visités, et les nœuds complètement examinés.
	- Initialement tous les nœuds sont non visités.
	- On marque les nœuds directement accessibles au programme comme partiellement visités et on les conserve dans une liste.
	- Tant qu'il reste un nœud partiellement visité on le marque comme visité et on le retire de la liste, s'il a des fils non encore visités, on les marque partiellement visités et on les ajoute à la liste.
- Les données accessibles au programme peuvent aussi venir des registres.
- Cette récupération de mémoire est coûteuse en temps (problème pour les applications temps réel).
- Autre inconvénient : fragmentation de la mémoire.
- Le procédé récursif pour marquer la mémoire peut provoquer un dépassement de capacité mémoire.
	- Algorithme de Shorr-Waite : inversion des liens mémoires pour mémoriser les zones à parcourir.
- Pour éviter les problèmes de fragmentation on peut décider de toujours allouer linéairement des données.
- Lorsque la zone est pleine on s'arrête et on recopie toute la partie utile soit vers la base du tas soit vers une seconde zone de manière continue.
- On a toujours une zone libre linéaire (plutôt qu'un chainage de blocs libres)
- Cette méthode ajoute un coût supplémentaire de recopie et modification des pointeurs.
- Les GC modernes utilisent un compromis entre ces différentes méthodes.
- **Ocaml utilise un GC mis au point par Damien Doligez.**
- L'espace mémoire est séparé en deux zones :
	- l'une dite vieille organisée à l'aide d'une liste de places accessibles. Cette zone pourra être étendue dynamiquement si nécessaire
	- l'autre dite jeune organisée comme un tableau linéaire de taille fixe.
- Allocation: Les cellules sont allouées linéairement dans le tableau.
- **o** gc mineur: Lorsque le tableau est plein on stoppe et on copie dans la vieille zone les objets utiles:
	- accessibles à partir des variables de la pile, des registres ou des objets de la vieille zone.
- o gc majeur: on procède à un marquage/balayage incrémental de la vieille mémoire.
- **Pour marquer les objets on utilise un coloriage des entêtes de blocs.** 
	- Nœud blanc : pas encore visité
	- Nœud gris : visité mais pas leurs fils immédiats
	- Nœud noir : visité ainsi que leurs fils immédiats.
- On garde une pile des nœuds gris. Lorsqu'il ne reste plus de noeuds gris alors on a fini le marquage.
- Les nœuds qui sont blancs après le marquage peuvent être rendus pour la liste libre de la vieille génération.
- Afin de gérer le GC, la représentation de CAML réserve un bit sur chaque mot pour distinguer les adresses (que le GC doit suivre) des entiers.
- Le tas est organisé en zones correspondant aux différentes structures allouées (tableau, type de données structuré, clôture,. . . ).
- Dans l'entête de chaque bloc on réserve deux bits pour le marquage (blanc,gris,noir) du GC.
- La bonne gestion de la mémoire a une influence sur les performances du programmes.
- <span id="page-58-0"></span>Problème difficile qui dépend à la fois du langage de programmation et des applications considérées.